## **Aufgabe 5 (Datenbank 40 Punkte) (**04.02.2017**)**

Sie sollen ein Datenbankmodell für die Verwaltung der Medienausstattung der Räume ihrer Hochschule entwickeln.

Zu den Räumen, die ihre Anwendung verwalten soll, speichern Sie den Raumnamen und die Größe. Die Räume sind Gebäuden zugeordnet. Einem Gebäude können dabei mehrere Räume zugeordnet sein, einem Raum aber nur ein Gebäude. Gebäude ohne Räume gibt es genauso wenig wie Räume ohne Gebäude. Zu Gebäuden soll eine Bezeichnung und eine Adresse gespeichert werden.

Da die verschiedenen Dozenten unterschiedliche Ansprüche an die Medienausstattung haben, speichern wir, welche Dozenten in welchen Räumen eingeplant werden können. Einem Dozenten können mehrere, aber mindestens ein Raum zugeordnet werden, umgekehrt einem Raum beliebig viele, auch null, Dozenten. Zu Dozenten speichern wir den Namen.

Weiterhin wollen wir Mediengeräte verwalten. Zu den Mediengeräten speichern wir das Kaufdatum und den Preis. Mediengeräte unterscheiden sich zwischen Beamern, Lautsprechern und Visualizern. Zu Beamern speichern wir zusätzlich zu Kaufdatum und Preis die Auflösung und den Lichtstrom, zu Lautsprechern die Leistung und zu Visualizern den Kameratyp und die Lichtstärke der Optik.

Den Mediengeräten sind Servicevertragspartner zugeordnet. Zu einem Mediengerät gibt es höchstens einen Servicevertragspartner. Umgekehrt kann ein Servicevertragspartner für mehrere Mediengeräte zuständig sein. Servicevertragspartner speichern wir nur, wenn es auch Mediengeräte für sie gibt, umgekehrt kann es aber Mediengeräte ohne Servicepartner geben. Für Servicevertragspartner speichern wir den Ansprechpartner und den Firmennamen.

Um die Installation von Geräten in den Räumen nachvollziehen zu können, soll gespeichert werden, welcher Installateur in welchem Raum welches Mediengerät installiert hat. Ermöglichen Sie auch die Speicherung der Arbeitszeit und des Datums der Installation.

Für Installateure speichern Sie den Namen, Vornamen und die Adresse.

- a) (16 Punkte) Erstellen Sie ein Entity Relationship Modell (ERM) der Datenbank.
- b) (16 Punkte) Leiten Sie daraus die Tabellen inkl. der Primär- und Fremdschlüssel ab. Fremdschlüssel sind durch Unterstreichen zu kennzeichnen. Benutzen Sie die nachfolgend angegebene Form der Darstellung.

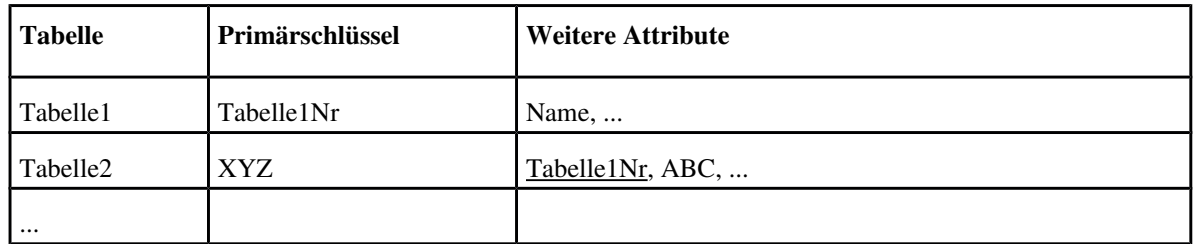

c)  **(8 Punkte)** (SQL) Geben Sie aus, welche Dozenten in Räumen, die mit "AW 01" beginnen, unterrichten können.

## **Aufgabe 5 (Datenbank 40 Punkte) (**02.07.2016**)**

Sie sollen ein Datenbankmodell für die Abwicklung der Störfallbehebung eines Gebäudemanagementunternehmens entwickeln.

Störfälle sind z.B "Nichtfunktionsfähiger Medienraum", "Ausfall der Heizung" oder "Ausfall des Netzwerkes". Störfälle sind Kategorien zugeordnet. Ein Störfall ist genau einer Kategorie zugeordnet, einer Kategorie können natürlich mehrere Störfälle zugeordnet sein. Es gibt keine Störfälle ohne Kategorie, ebenso gibt es keine Kategorie ohne Störfall. Bei den Störfällen speichern wir die Beschreibung des Störfalls, bei Kategorie den Namen der Kategorie.

Kunden des Gebäudemanagementunternehmens können Störfälle melden. Ein Kunde kann mehrere Störfälle melden, ebenso wie ein Störfall von mehreren Kunden gemeldet werden kann. Selbstverständlich müssen Kunden keine Störfälle melden, ebenso wie Störfälle nicht von Kunden gemeldet werden müssen. Bei den Kunden speichern wir Name und Adresse.

In der Datenbank müssen Mitarbeiter modelliert werden. Hierbei wird zwischen angestellten Mitarbeitern und ausgeliehenen Mitarbeitern unterschieden. Bei allen Mitarbeitern speichern wir Name, Vorname und Email, bei angestellten Mitarbeitern zusätzlich noch die Raumnummer und die Durchwahl, bei ausgeliehenen Mitarbeitern den Stundensatz.

Ausgeliehene Mitarbeiter sind Subunternehmen zugeordnet. Ein ausgeliehener Mitarbeiter ist einem Subunternehmen zugeordnet, einem Subunternehmen können mehrere ausgeliehene Mitarbeiter zugeordnet sein. Ausgeliehene Mitarbeiter ohne Subunternehmen gibt es genauso wenig wie Subunternehmen ohne ausgeliehene Mitarbeiter. Für die Subunternehmen speichern wir Name und Adresse.

Bei der eigentlichen Störfallbehebung beheben Mitarbeiter einen Störfall an einem Datum bei einem Kunden.

- a) (16 Punkte) Erstellen Sie ein Entity Relationship Modell (ERM) der Datenbank.
- b) (16 Punkte) Leiten Sie daraus die Tabellen inkl. der Primär- und Fremdschlüssel ab. Fremdschlüssel sind durch Unterstreichen zu kennzeichnen. Benutzen Sie die nachfolgend angegebene Form der Darstellung.

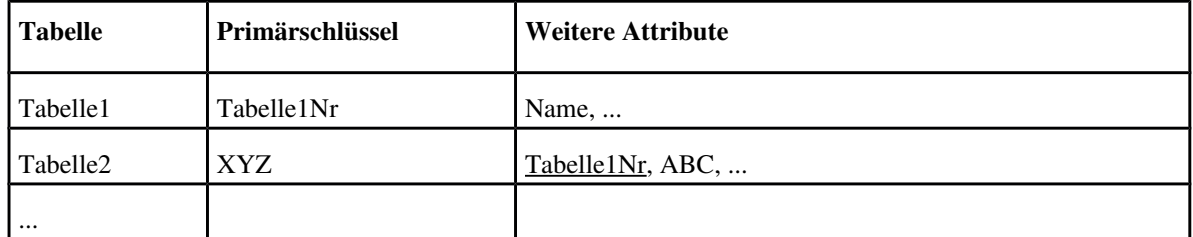

ci) (8 Punkte) (SQL) Ermitteln Sie die Namen der Kunden, die den Störfall "Nichtfunktionsfähiger Medienraum" gemeldet haben.